# *Coût & composantes d'un ordinateur*

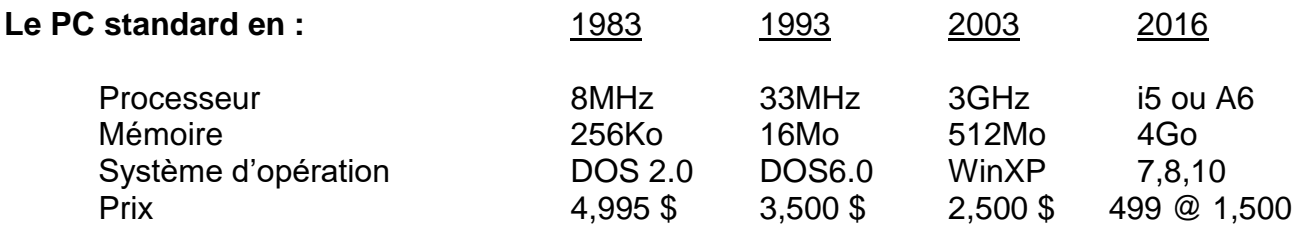

## **Un Ordinateur (PC) c'est quoi :**

- 1. Un écran
- 2. Un clavier (avec ou sans fil)
- 3. Une souris (optique, avec ou sans fil)
- 4. Des haut-parleurs
- 5. L'ordinateur lui-même (l'unité centrale) qui est un caisson contenant :
	- i. La carte mère (64 bits, Asus, Aopen, Intel, etc…)
	- ii. Le microprocesseur (AMD ou Intel, Duron ou Céleron) (double core)
	- iii. La mémoire RAM (66-100-133-166-+ // EDO, SD-RAM, DDR-RAM ??)
	- iv. La carte de son
	- v. La carte graphique (vidéo) PCI Express, PCI, AGP sinon ISA,
	- vi. La carte du modem (peut être externe)
	- vii. Le port parallèle pour l'imprimante etc (USB)
	- viii. Les ports USB 2 arrière + 2 avant (127 max) (USB3)
	- ix. Les ports FireWire ou IEEE 1394 (63 max)

(40 fois plus vite que USB 1)

- x. Le disque dur de 500 Go (IDE ou SATA)
- xi. Le lecteur/graveur DVD, Blue Ray (IDE ou SATA)

xii. Lecteur de cartes mémoire multiformat (photos numérique)

- 6. Les périphériques :
	- i. Imprimantes (couleurs, N/B, laser, 3 en 1)
	- ii. Scanners (photos, diapos et textes avec OCR)
	- iii. Graveur externe
	- iv. Unité de sauvegarde
	- v. Clé USB (Flash memory ou Jump drive)
	- vi. Une WebCam
	- vii. Router pour réseau

### **Acheter ou mettre à jour :**

Si vous dépensez plus de 200\$ pour mettre à jour il est préférable d'acheter. Ex. Carte mère et processeur

### **Acheter quoi?**

La question devrait en premier être : que vais-je faire avec mon Ordi? Texte, jeux, internet, musique, photos/vidéo.

Apple (Mac) ou Windows compatible?

Marque connue ou Clone ? Dell, Compaq-HP, Nec, Gateway, Toshiba, etc…

Desktop, Laptop ou Tablette?

## **La mémoire**

Il y en a partout ou presque :

- 1. Mémoire vive ( Random Access Memory ou RAM )
- 2. Mémoire cache du processeur
- 3. Mémoire cache du disque dur (antémémoire)
- 4. Mémoire de la carte vidéo
- 5. L'imprimante
- 6. Le graveur

## **Les Logiciels**

Windows, Linux Word, Excel, Power Point (Suite Office ou Corel) ou Libre (Open) Office [www.opensourcewindows.org](http://www.opensourcewindows.org/) Antivirus, Antispam, Antispyware.

Etc…